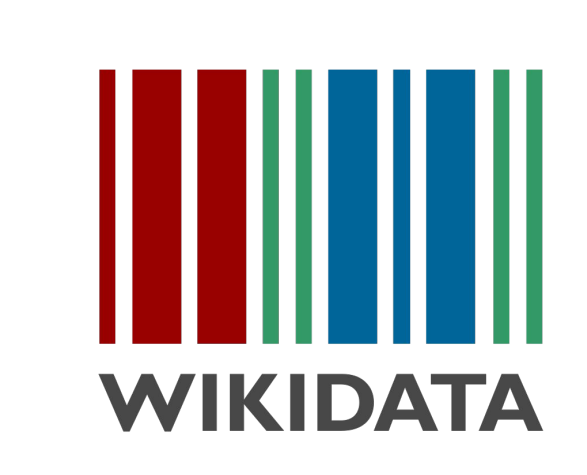

giving more people more access to more knowledge

Lydia Pintscher Wikidata Portfolio Lead, Wikimedia Deutschland lydia.pintscher@wikimedia.de - @nightrose Knowledge Graph Conference, May 2023

### What is Wikidata?

- Wikimedia project started in 2012
- Free and open knowledge graph
- Contains linked data and is linked to a lot of other databases, catalogs, etc.
- Data available under CC0
- Made for humans and machines
- Multilingual
- Collaborative

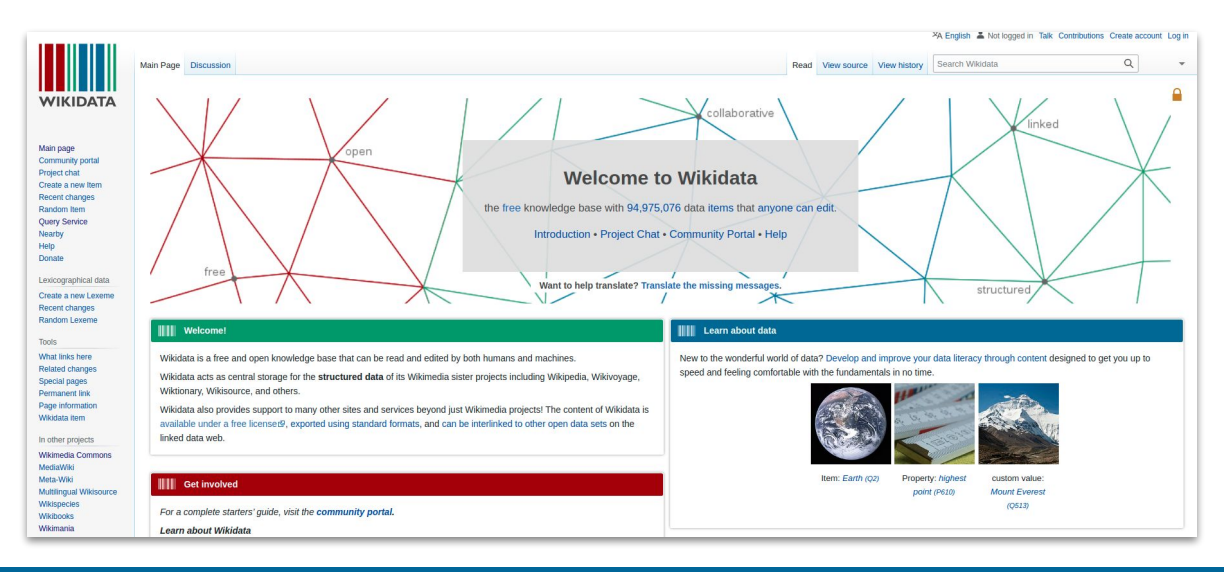

#### What makes Wikidata special?

- You can be a part of it
- More nuanced modeling of the world and focusing on verifiability
- **Multilingual**
- Loosely enforced ontology
- Highly connected internally and to other databases, catalogs, etc. to open up a ton of additional data
- Closely connected to Wikipedia and the other Wikimedia Projects

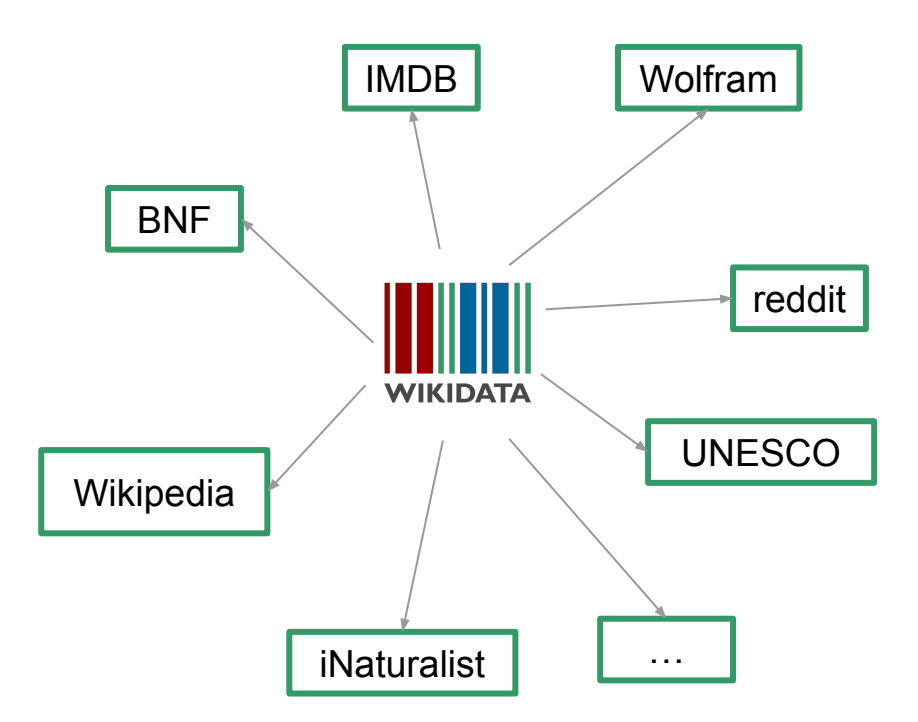

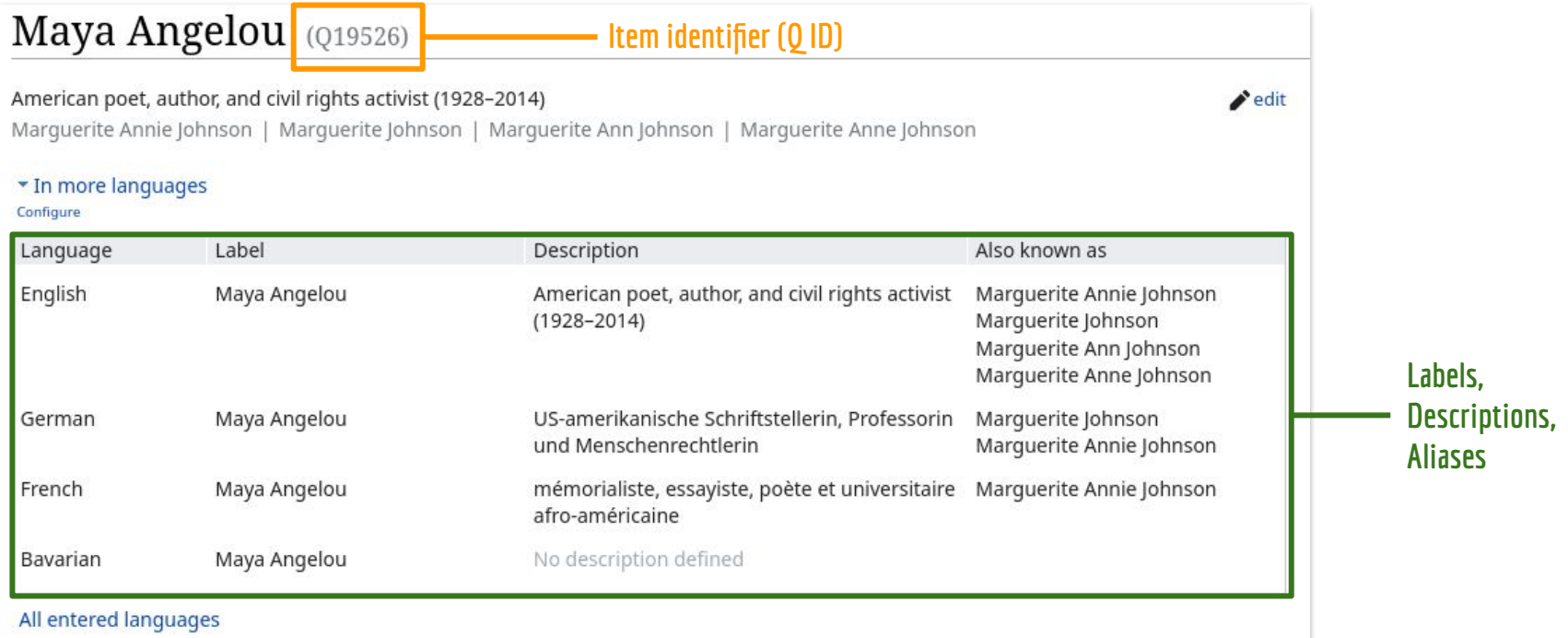

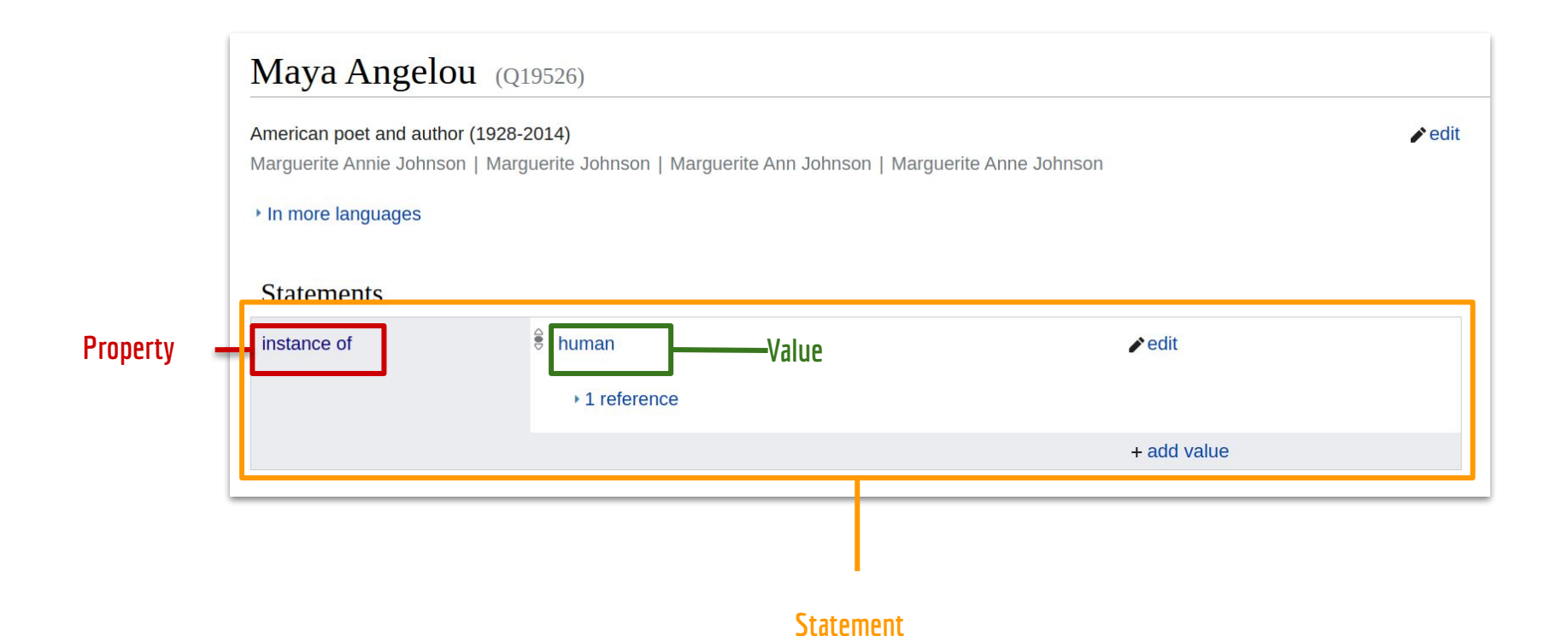

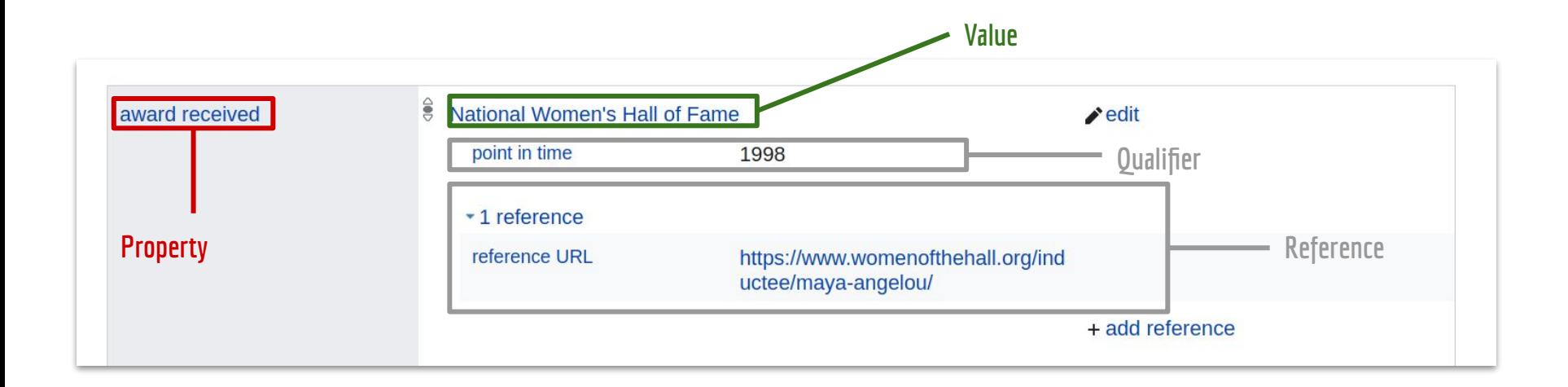

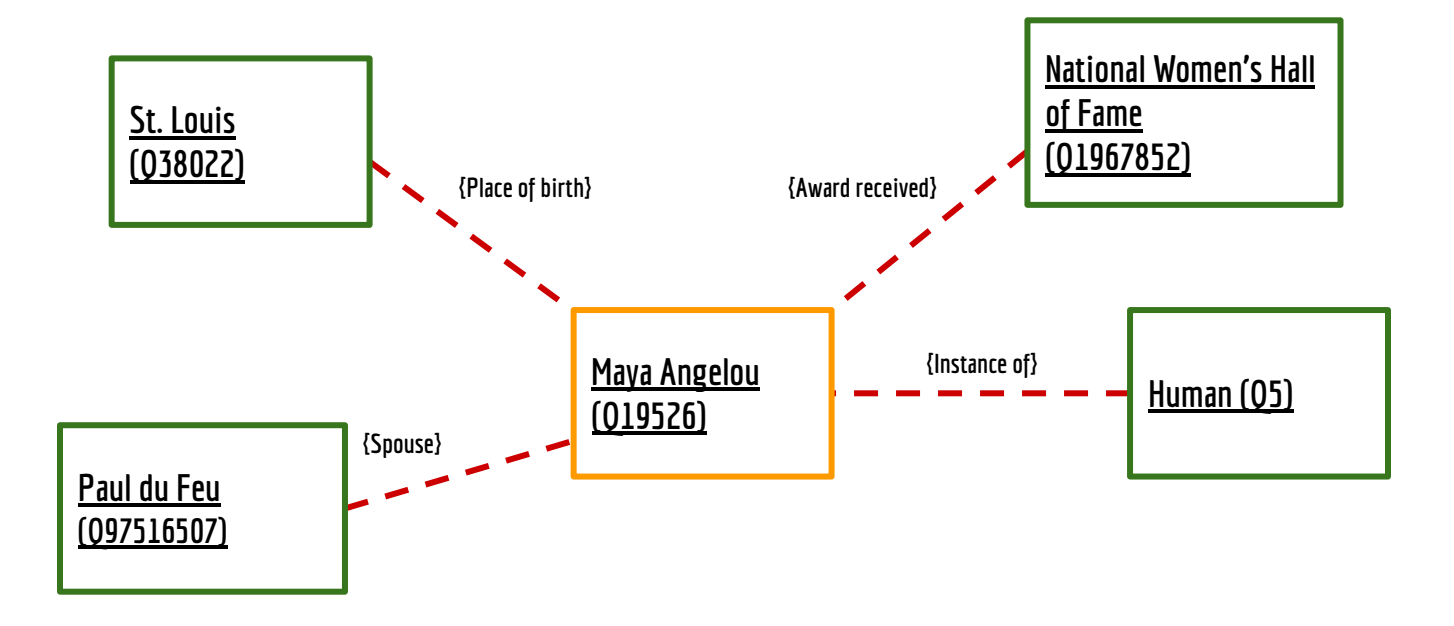

# **102**

#### ace Bumoë In more languages ady ЧIыгу af Aarde Statements als Erde > instance of ਊ → terrestrial planet •••  $\triangle$ edit am መሬት ang Eorðe • 0 references an Tierra + add reference arc Kink @ الأرض ar <sup>●</sup> > inner planet of the Solar System •••  $\blacktriangleright$  edit ary أرض arz الارض • 0 references ast Tierra + add reference as পৃথিৱী atj Aski  $\rightarrow$  geographic region  $\bullet\bullet\bullet$ edit avk Tawava аv Ракь (планета) \* 0 references awa yeah + add reference ay Aka pacha + add value  $azb \approx$ az Yer ban Gumi € > Earth-Moon system ••• > part of  $\blacktriangleright$  edit bar Eadn bat\_smg Žemė  $\bullet$  0 references ba Ep + add reference bcl Kinaban

+ add value

 $\triangle$ edit

Wikipedia (290 entries) edit

аb Адгьыл

be\_x\_old Зямля

Earth  $(Q2)$ ... ORES predicted quality: A (4.94)

third planet from the Sun in the Solar System

Planet Earth | the Earth |  $\delta$  |  $\oplus$  | World

# **Million**

#### Items

#### instance of (P31)

#### that class of which this subject is a particular example and member

is a | is an | has class | has type | is a particular | is a specific | is an individual | is a unique | is an example of | member

of | unique individual of | distinct member of | unitary element of class | distinct element of | distinct individual member

of | rdf:type | type | main type | is a(n) | type of | is a type of | E | example of

#### In more languages

#### Data type

Item

#### Statements

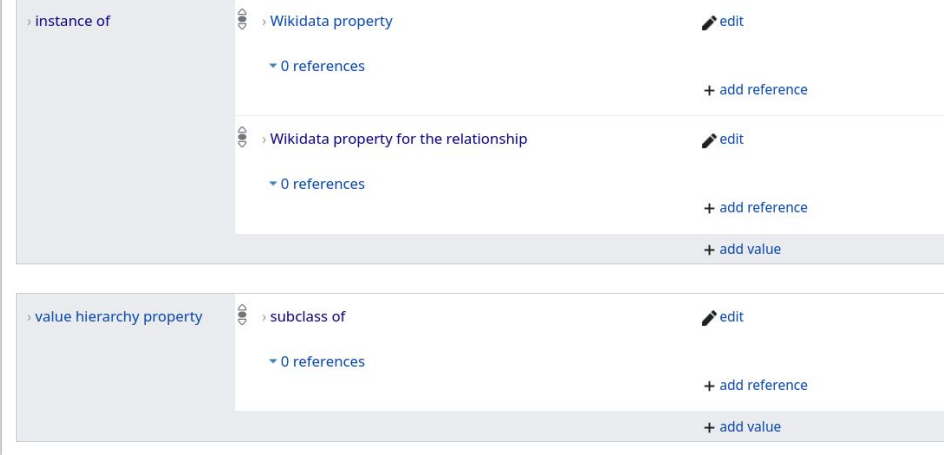

# **11k**

#### Properties

edit

# **1.45 Billion**

#### **Statements**

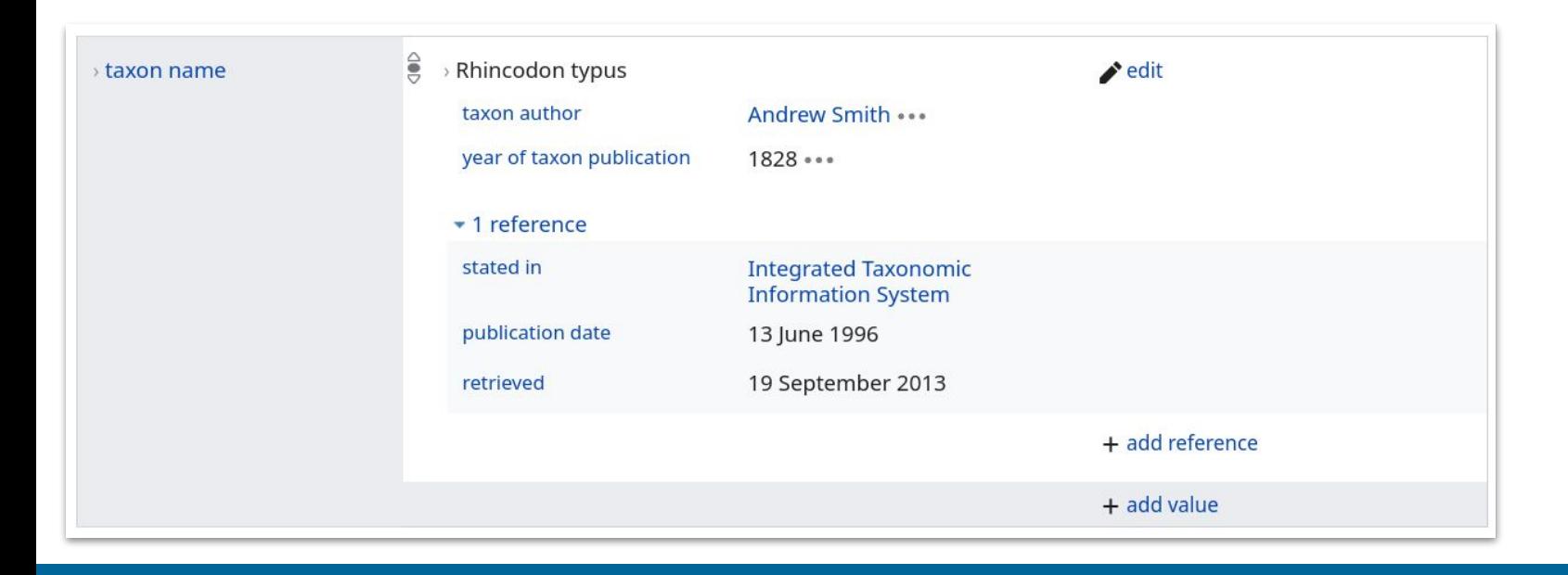

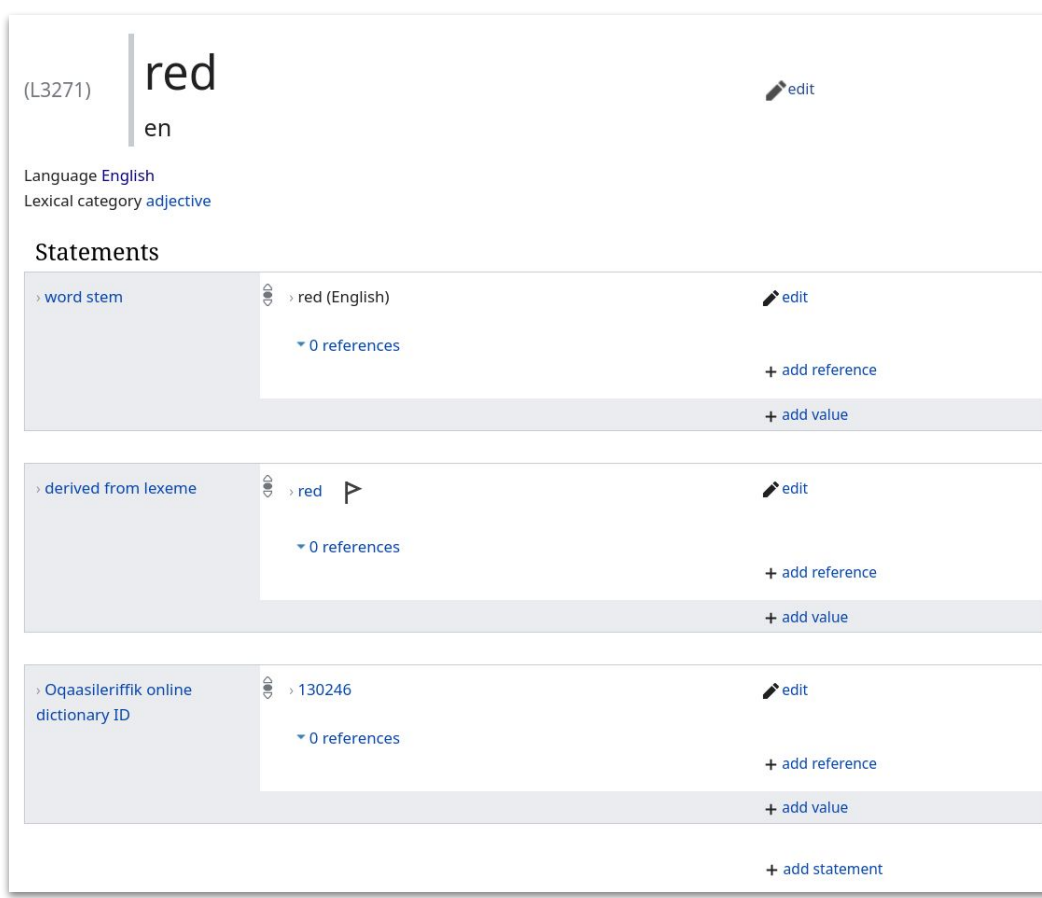

# **1 Million**

#### Lexemes

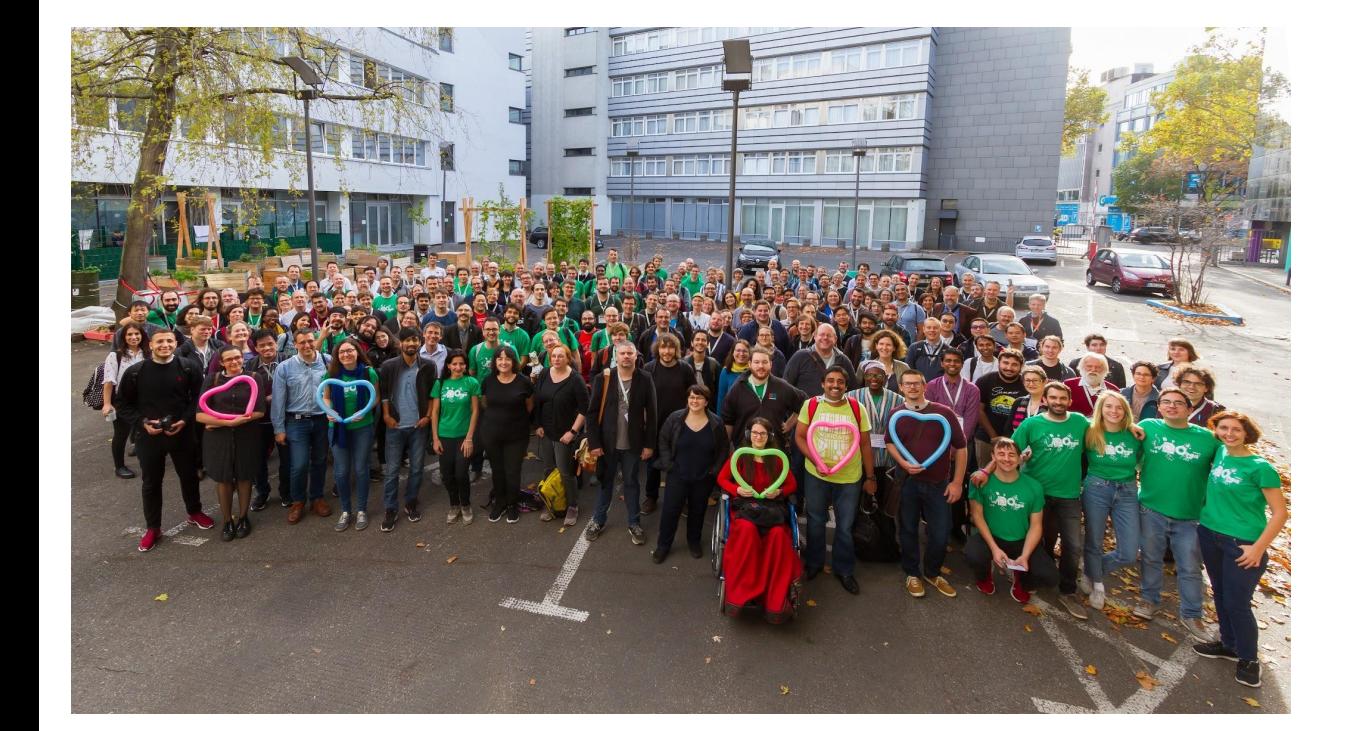

# **12.5k**

#### active editors

### What do people and organisations do with Wikidata's data?

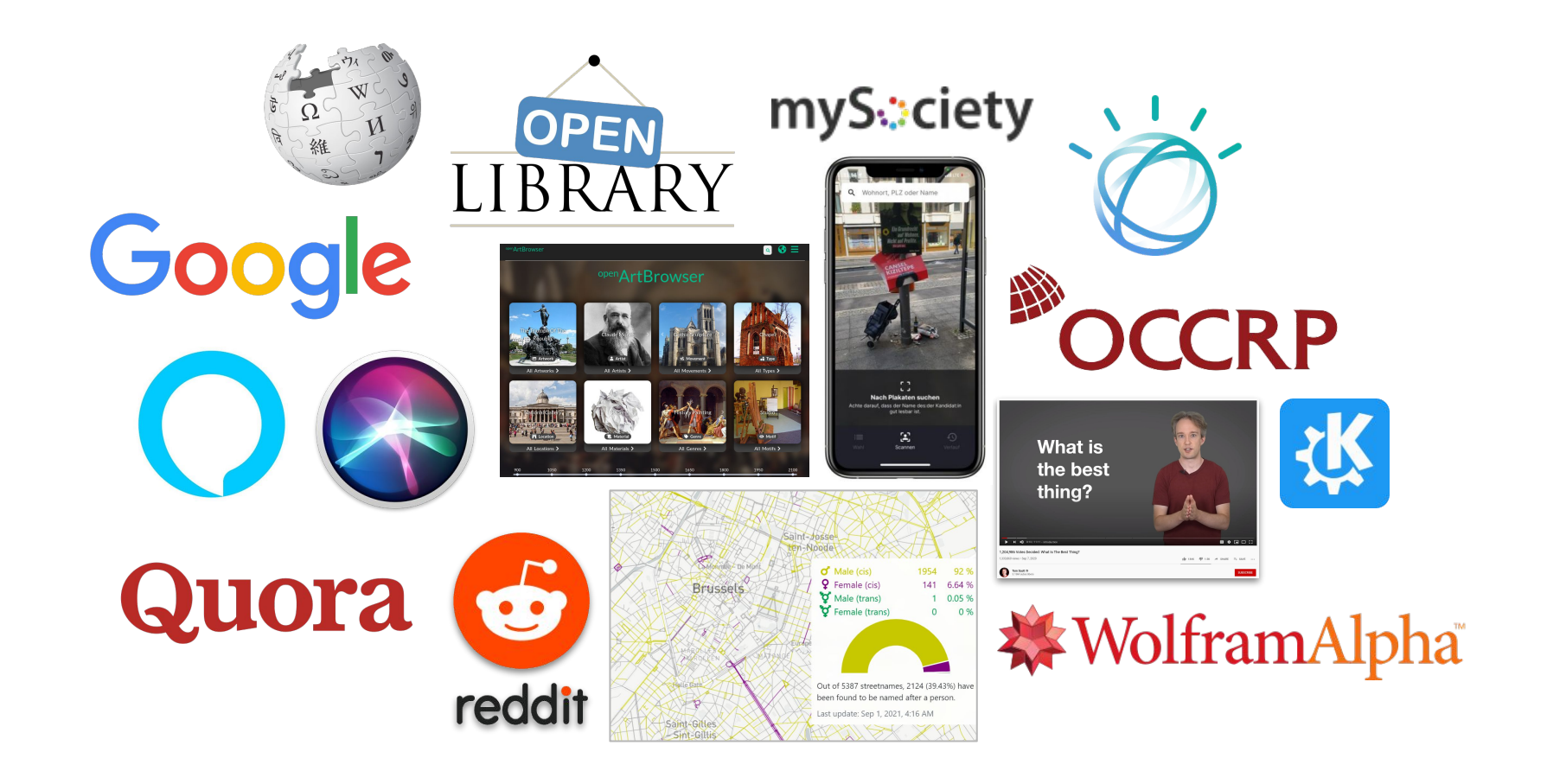

## Accessing basic **information**

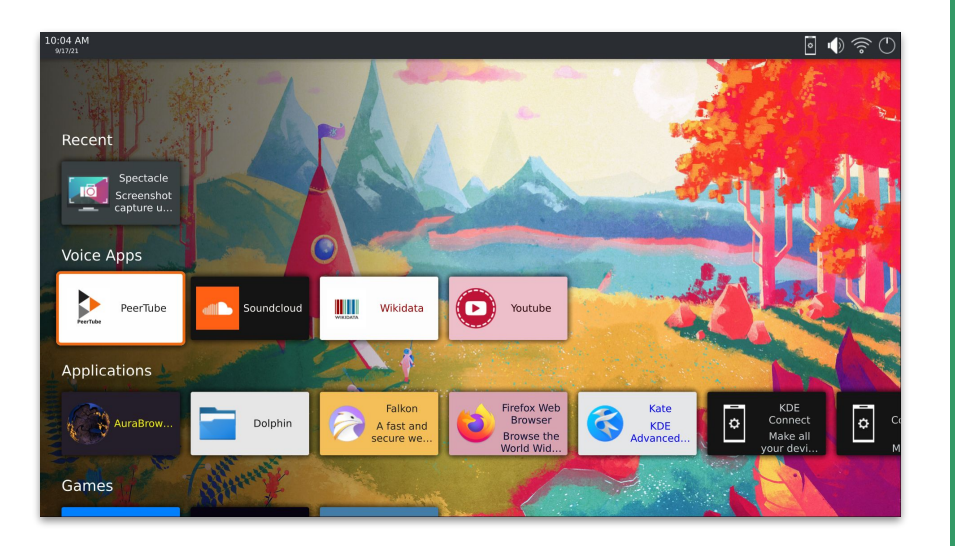

- **•** Use Wikidata to retrieve basic data on specific entities
- Example: MyCroft AI

### Augmenting other data

#### Amplifying the Voices Behind Books With the Power of Data

By MEK | Published: SEPTEMBER 2, 2020

Exploring how Open Library uses author data to help readers move from imagination to impact

By Nick Norman, Edited by Mek & Drini

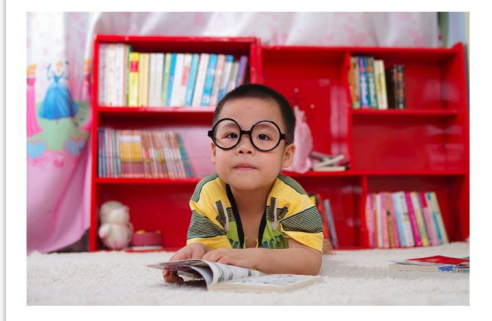

Image Source: Pexels / Pixabay from popsugar

According to René Descartes, a creative mathematician, "The reading of all good books is like a conversation with the finest [people] of past centuries." If that's true, then who are some of the people you're talking to?

If you're not sure how to answer that question, you'll definitely appreciate the 'Author Stats' feature developed by Open Library.

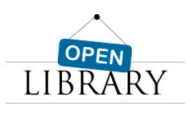

Search To search, type and hit enter

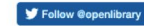

#### Recent Posts

- · Book Talks: Watch Virtual Talks by **Trailblazing Authors**
- · Reach Your 2023 Reading Goals with Open Library
- A Brand New My Books Experience · Search Is Getting Smarter on Open
- Library · 2022 Review

Archives Select Month v

#### ● Use Wikidata to enrich data you already have

#### ● Example: OpenLibrary

## Training machine learning systems

#### Knowledge Graph based Analysis and **Exploration of Historical Theatre Photographs**

Tabea Tietz<sup>1,2</sup>, Jörg Waitelonis<sup>3</sup>, Mehwish Alam<sup>1,2</sup>, and Harald Sack<sup>1,2</sup>

 $1$  FIZ Karlsruhe – Leibniz Institute for Information Infrastructure, Germany firstname.lastname@fiz-karlsruhe.de  $2$  Karlsruhe Institute of Technology, Institute AIFB, Germany <sup>3</sup> vovisto GmbH, Potsdam, Germany joerg@yovisto.com

Abstract. Historical theatre collections are an important form of cultural heritage and need to be preserved and made accessible to users. Often however, the metadata available for a historical collection are too sparse to create meaningful exploration tools. On the use case of a historical theatre photograph collection, this position paper discusses means of automated recognition of historical images to enhance the variety and depth of the metadata associated to the collection. Moreover, it describes how the results obtained by image recognition can be integrated into an existing Knowledge Graph (KG) and how these generated structured image metadata can support data exploration and automated querying to support human users. The goal of the paper is to explore cultural heritage data curation techniques based on deep learning and KGs to make the data findable, accessible, interoperable and reusable in accordance with the F.A.I.R principles.

- Use Wikidata as a source of training data for machine-learning systems
- Example: Exploration of historical theatre photographs

## Exploring and visualizing data

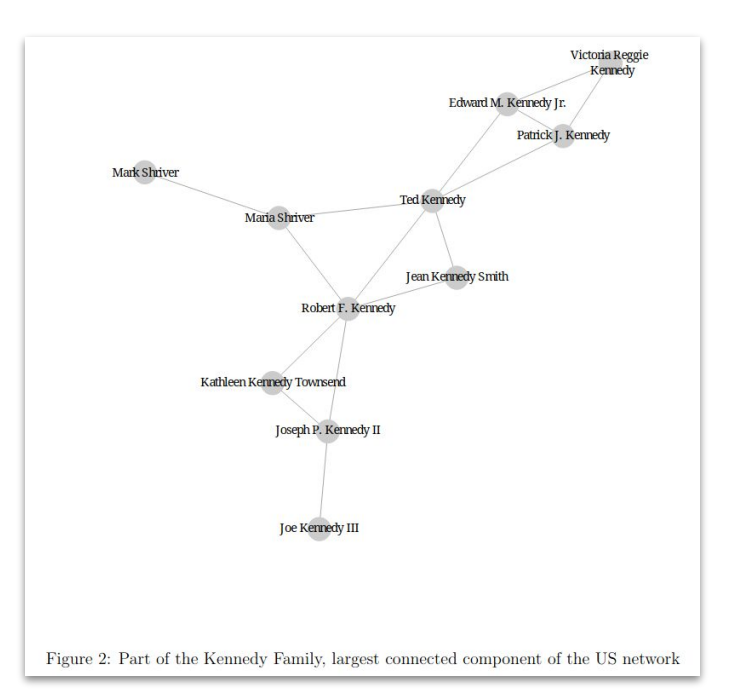

- Use Wikidata's data to give new insights and overviews in areas such as journalism, education and research
- Example: Measuring political elite networks by Omer Yalcin, OpenArtBrowser

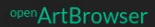

 $\mathbf{\Theta} \equiv$  $\boxed{\mathbf{a}}$ 

#### open ArtBrowser Chapel-shrine Livro Dos Heróis E **Early Netherlandish** Heroínas Da Pátria Painting **Artist**  $\bullet$  Type **En** Artwork จิ Movement ïщ All Artworks > All Artists > All Movements > All Types > National Gallery Of **Animal Art**  $\overline{\phantom{a}}$  $Por$  $-WOO$  $\overline{\overline{\mathbf{n}}}$  Location G Genre **L** Material **O** Motif All Locations > All Materials > All Genres > All Motifs >  $\frac{900}{2}$ 1050 1200 1350 1500 1650 1800 1950  $\frac{2100}{2}$ Renaissance Romanesque Art Impressionism **Gothic Art** Baroque Expressionism Romanticism

### Gateway into the LOD web

# **HERITAGE CONNECTOR BLOG**

SIDESTEPPING THE LIMITATIONS OF **COLLECTION CATALOGUES WITH MACHINE LEARNING AND WIKIDATA** 

23 September 2020

**Rhiannon Lewis and John Stack** 

The Heritage Connector project seeks to understand how existing digital tools and methods can be used to build relationships at scale between inconsistently, and at times thinly catalogued, digitised collection objects. Online collections have been with us for around twenty years now, and their digitisation has enabled access to databases with a wealth of collections knowledge. However, these databases have determined, and limited, how this collection knowledge was structured and accessed. Machine learning presents an opportunity to build links at scale through knowledge graphs between Wikidata and museum collections, so that we can begin to acknowledge and overcome these limitations.

- Use Wikidata's links to other websites, catalogs, archives and more to access additional information
- Example: The Science Museum

### Source of notable entities for disambiguation, cataloging, tagging etc

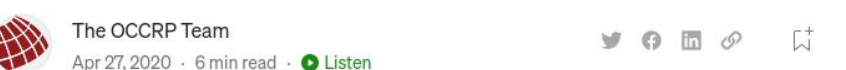

#### An Александр by any other name

'Synonames' helps us investigate people across languages and alphabets

#### By Aparna Surendra

A single name can have many equivalents when transliterated across writing systems or represented across cultures. A Russian named Александр might open a U.K. bank account as Aleksandr, while a German Friedrich might introduce himself to Americans as "Fred."

● Use Wikidata's stable identifiers to clearly identify concepts in a languageindependent manner ● Example: OCCRP

### Internationalisation

- Use Wikidata as a source of names for various concepts across languages
- Example: Mapbox, YLE

### How to get to the data

There are various ways to get at that data. Depending on your needs & what you're trying to do, some ways are better than others.

- Wikidata Query Service (WDQS)
- Linked Data Fragments (LDF)
- Linked Data Interface
- Search (Elastic)
- Action API
- REST API
- Dumps
- Recent Changes stream

### Network best practices

When interacting with Wikimedia servers over the internet:

- follow the [User-Agent policy](https://meta.wikimedia.org/wiki/Special:MyLanguage/User-Agent_policy) (send a good User-Agent header)
- follow the [Robot policy](https://wikitech.wikimedia.org/wiki/Robot_policy) (send Accept-Encoding: gzip, don't make too many requests at once, …)
- if you get a *429 Too Many Requests* response, stop sending further requests for a while (see the Retry-After response header)

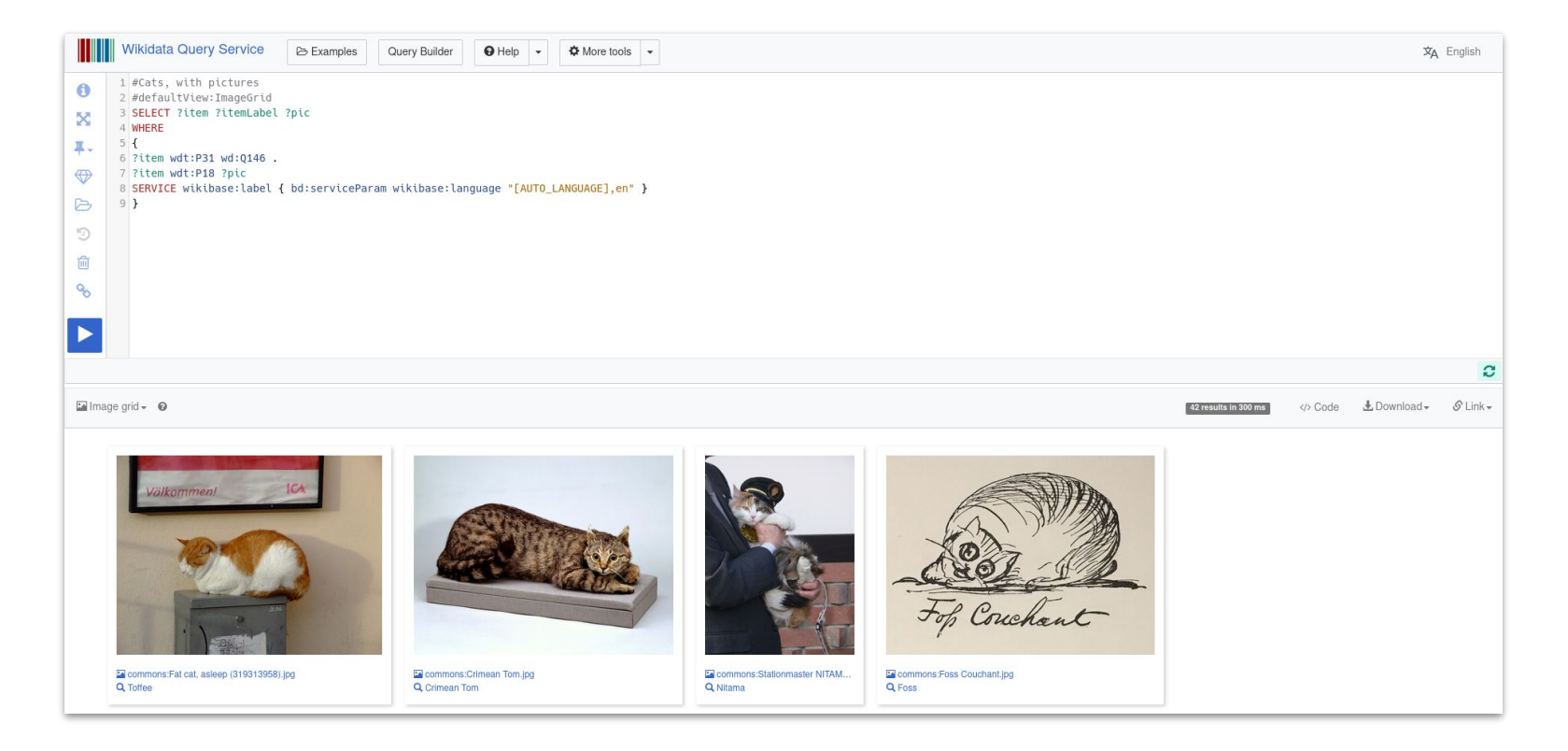

- SPARQL endpoint backed by Blazegraph
- UI: query.wikidata.org
- API: query.wikidata.org/sparql (GET and POST)

Useful to know:

- You can write federated queries with a limited number of other SPARQL endpoints
- You can set up your own instance to avoid timeouts and other limitations
- You can embed the live query result visualizations in other websites
- You can get code snippets for various programming languages in the UI

Use when:

You don't know the specific entities you're interested in, but you know their characteristics

Don't use when:

- You're performing a text or fuzzy search
	- FILTER(REGEX(…)) is an antipattern
- You have millions of users, each executing queries in your application
	- Consider running your own instance!
- You expect the result to be a large percentage of Wikidata's total entities

Policies and recommendations:

- Robot and user agent policies apply
- If your query times out, get help from the community to optimize it (there is a limit of 60s for query execution time)
- If you get a 429 Too Many Requests response, back off for a bit :)
- Add ?timeout=5 (seconds) to make the query time out earlier useful in cases where fast response is required, and a late response wouldn't be usable anyway

**SCHOLIA** 

Used for example by:

- Scholia
- [scholia.toolforge.org](https://scholia.toolforge.org)
- [github.com/WDscholia/scholia](https://github.com/WDscholia/scholia)

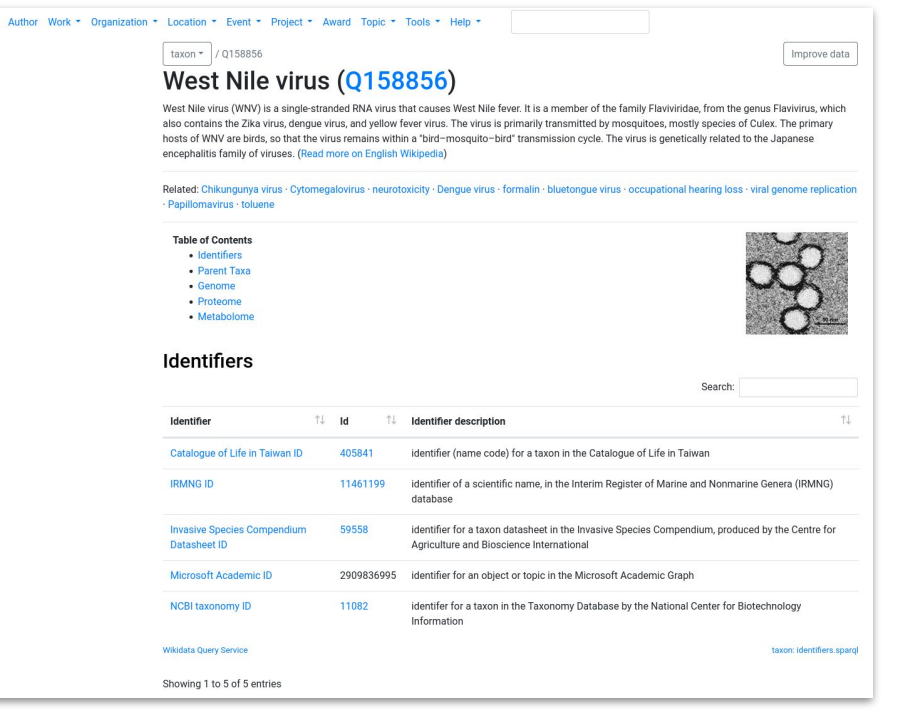

# Linked Data Fragments

#### Wikidata Wikidata **Linked Data Fragments** Query Wikidata by triple pattern subject: predicate: object: **Find matching triples** Matches in Wikidata for Showing triples 1 to 101 of ± 13,691,622,200 with 100 triples per page. next

## Linked Data Fragments

- query.wikidata.org/bigdata/ldf

Useful to know:

- Computation is done on the client side, taking less resources on the server
- More experimental service with less support

Use when:

- You're looking for a list of entities based on triple patterns
- Your result set is likely to be larger
- You're okay with doing computation of result sets on your side instead of the server

Don't use when:

- You need a stable endpoint
- You need a complete result set

### Linked Data Interface

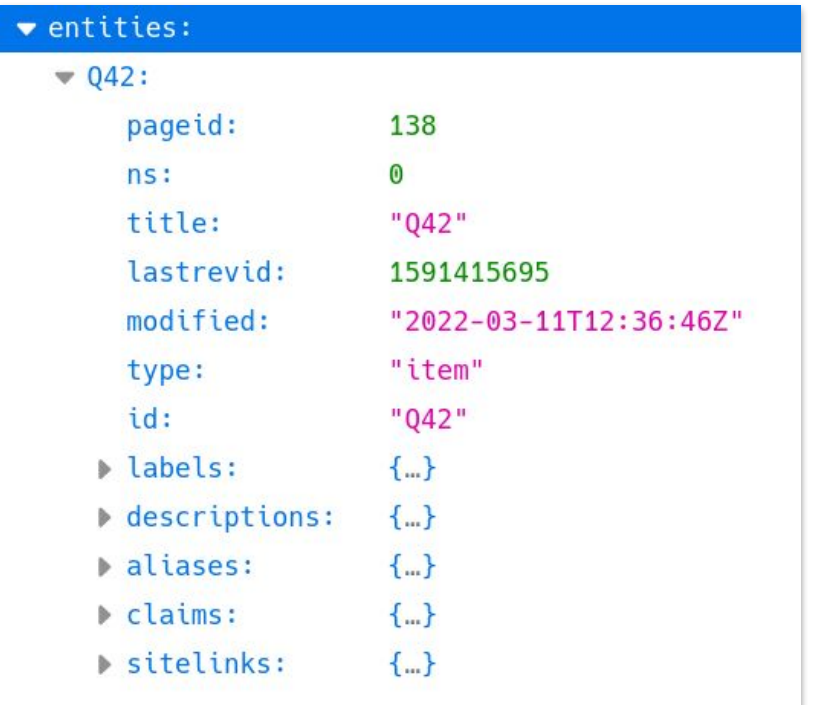

## Linked Data Interface

- wikidata.org/entity/Q42 (redirects to wikidata.org/Special:EntityData/Q42)
- Available formats: .json, .rdf, .ttl, .nt or .jsonld

Useful to know:

- LDI performs content negotiation and responds in the appropriate format
- You can force a specific format by appending the file extension to the URI
- You can get a specific revision by appending ?revision=112 to the URI
- Append ?flavor=dump for a less verbose response (not applicable for JSON)

Use when:

- You want data on a smallish set of entities, especially RDF data
- You already know the IDs of the entities you are interested in
- You want each whole entity

Don't use when:

- You don't know exactly which entities you want – you need to query or search first
- You want large amounts of data

### Linked Data Interface

Policies and recommendations:

- Robot and user agent policies apply
- The following URLs for a specific revision and format are likely to be cached already:
	- wikidata.org/wiki/Special:EntityData/*Q42*.json?revision=*123*
	- wikidata.org/wiki/Special:EntityData/*Q42*.ttl?flavor=dump&revision=*123*
- URLs without *?revision* always return the latest data
## Linked Data Interface

Used for example by:

- OpenAlex
- [openalex.org](https://openalex.org/)
- [github.com/ourresearch/openalex](https://github.com/ourresearch/openalex-guts)[guts](https://github.com/ourresearch/openalex-guts)

al OpenAlex Read the docs  $[$ About Contact An open and comprehensive catalog of scholarly papers, authors, institutions, and more.

Inspired by the ancient Library of Alexandria, OpenAlex is an index of hundreds of millions of interconnected entities across the global research system. We're 100% free and open source, and offer access via a web interface, API, and database snapshot.

LEARN MORE Z

#### Search

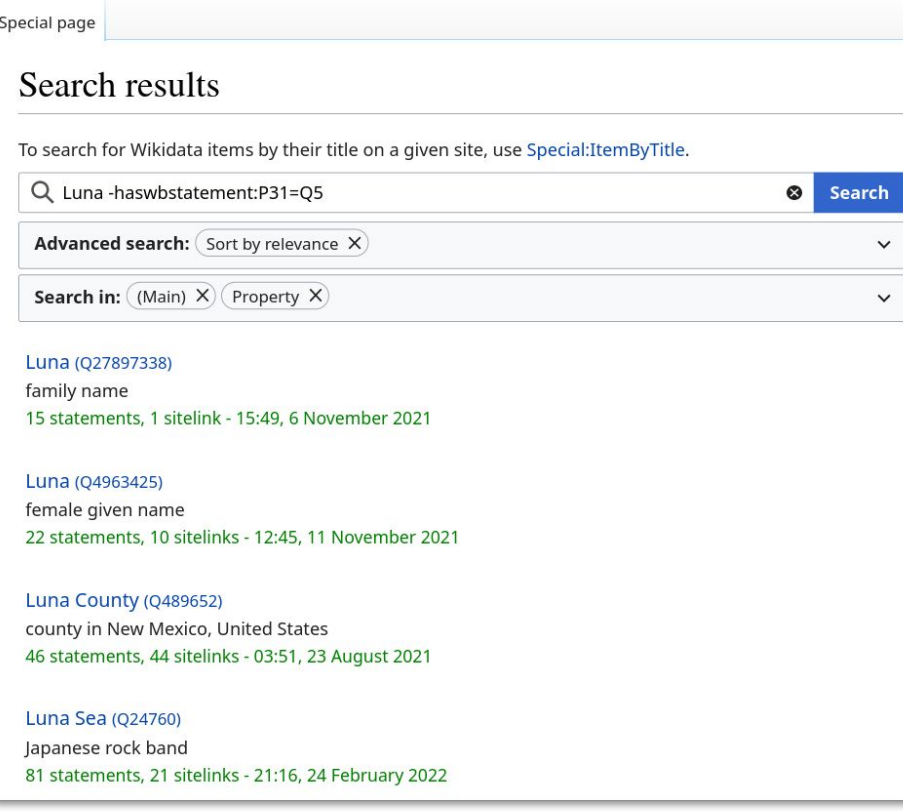

#### Search

- We're running Elasticsearch
- UI: **wikidata.org/wiki/Special:Search**
- API:

**wikidata.org/w/api.php?action=query&list= search**

#### Useful to know:

- You can make your search more powerful with these additional keywords specific to Wikidata: *haswbstatement*, *inlabel*, *wbstatementquantity*, *hasdescription*, *haslabel*

Use when:

- You're searching for a specific text string
- You know the name of entities you're looking for, not the exact entities themselves
- You can filter your search based on some simple relations within the data

Don't use when:

Your search involves complex relations within the data

```
w "entities": {
V "Q42": {
       "pageid": 138,
       "ns": 0,"title": "042",
       "lastrevid": 1591415695,
       "modified": "2022-03-11T12:36:46Z",
       "type": "item",
       "id": "Q42",
    \forall "labels": {
        \forall "en": {
               "language": "en",
               "value": "Douglas Adams"
       \},
    ▼ "descriptions": {
        \forall "en": {
               "language": "en",
               "value": "English writer and humorist (1952-2001)"
       \},
    \forall "aliases": {
        \forall "en": [
             \forall f"language": "en",
                   "value": "Douglas Noel Adams"
                },
             \bar{\mathbf{W}}"language": "en",
                   "value": "Douglas Noël Adams"
                \},
             V \leftarrow"language": "en",
                   "value": "Douglas N. Adams"
    \tau "claims": {
       \forall "P31":
```
- MediaWiki's own API
- Has been extended to include Wikibase-specific actions
- **- wikidata.org/w/api.php**
- Explore it at Special:ApiSandbox

#### Useful to know:

- With the **props** parameter you can filter on parts of entities: labels, descriptions, claims, etc.
- The Wikidata UI uses the API for all editing
- You can retrieve entities using a combination of *client site id* & *page name*: e.g., enwiki & Berlin to get data for Q64

Use when:

- You need to edit Wikidata
- You need JSON data of a batch of entities (up to 50 entities per request)

Don't use when:

- You want large sections of all entities (use a dump instead)
- You just want to retrieve the current state of entities in JSON
	- Consider using the Linked Data Interface: responses will more likely be cached resulting in faster requests

Policies and recommendations:

- Robot and user agent policies apply
- Use the *maxlag* parameter
- Keep in mind the other recommendations mentioned in [API:Etiquette](https://www.mediawiki.org/wiki/Special:MyLanguage/API:Etiquette)

Used for example by:

- Monumental
- [monumental.toolforge.org](https://monumental.toolforge.org)
- [github.com/hatnote/monumental](https://github.com/hatnote/monumental)

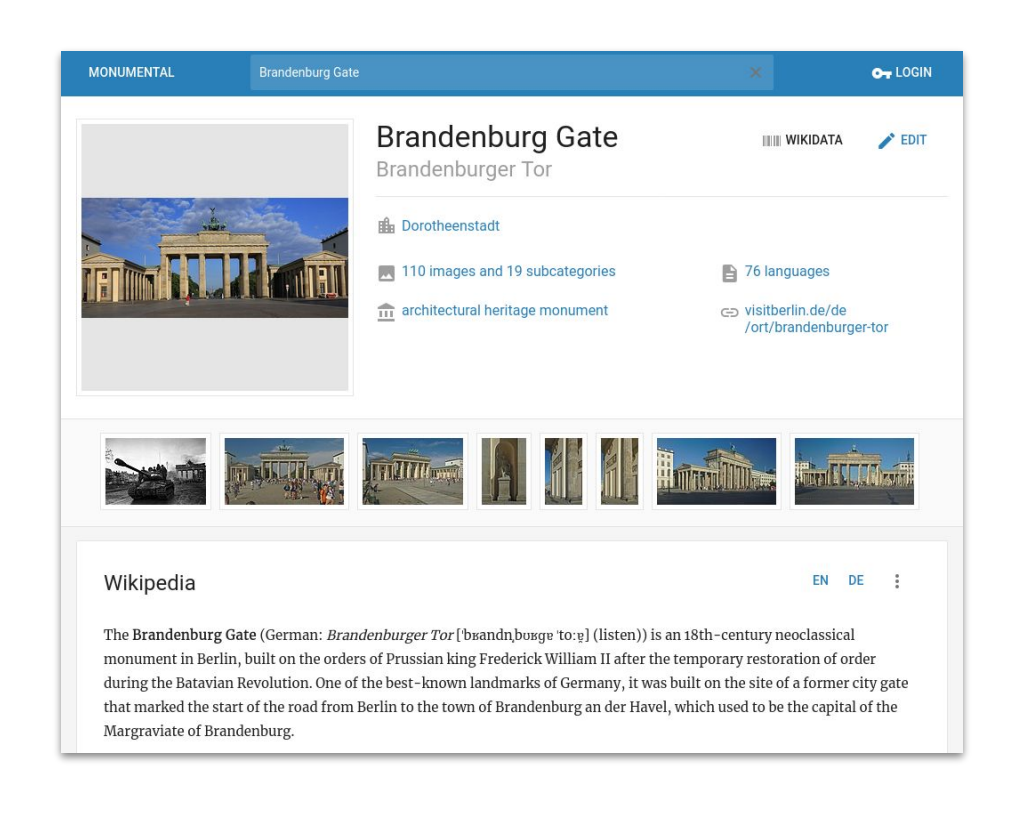

## REST API

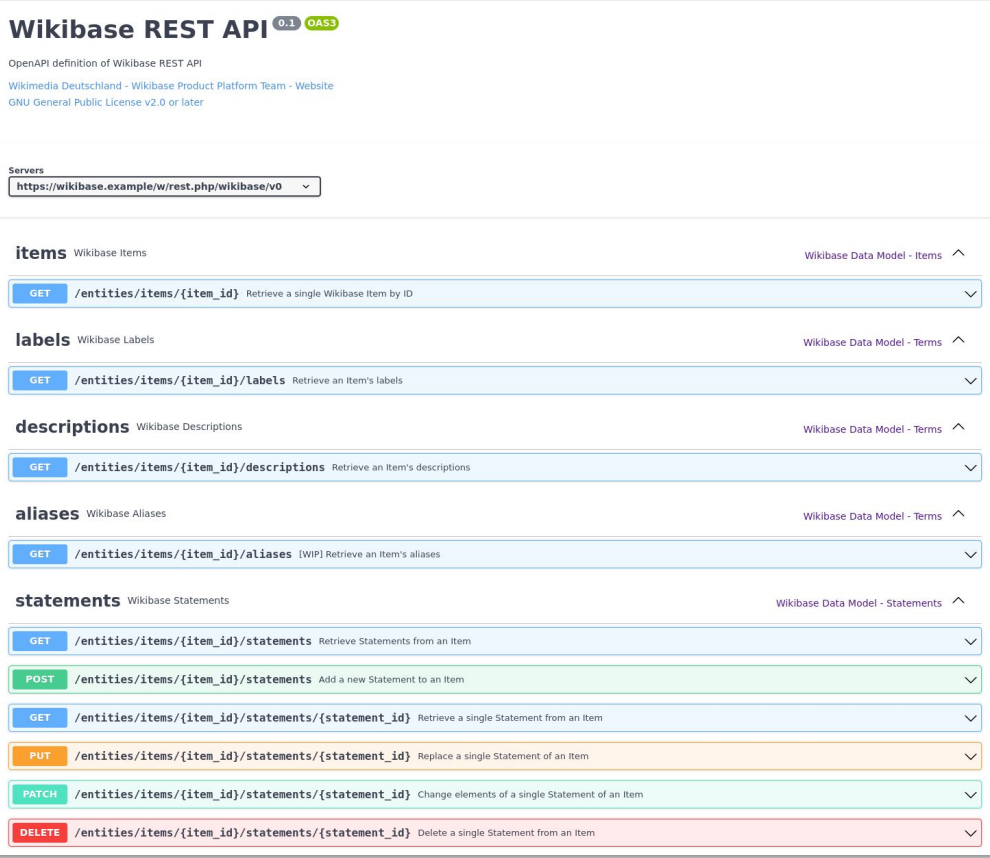

## REST API

- [RESTful](https://en.wikipedia.org/wiki/Representational_state_transfer) API allowing basic accessing and editing of Wikibase/Wikidata data

Useful to know:

- New API that is currently in development, replacing Action API long-term

Use when:

- You want to access the current data of a Wikidata Item (or part of it)
- You need to edit Wikidata (under active development currently)

Don't use when:

- You want large sections of all entities (use a dump instead)
- You need JSON data of a batch of entities (currently not possible)

### Dumps

#### Index of /wikidatawiki/entities/

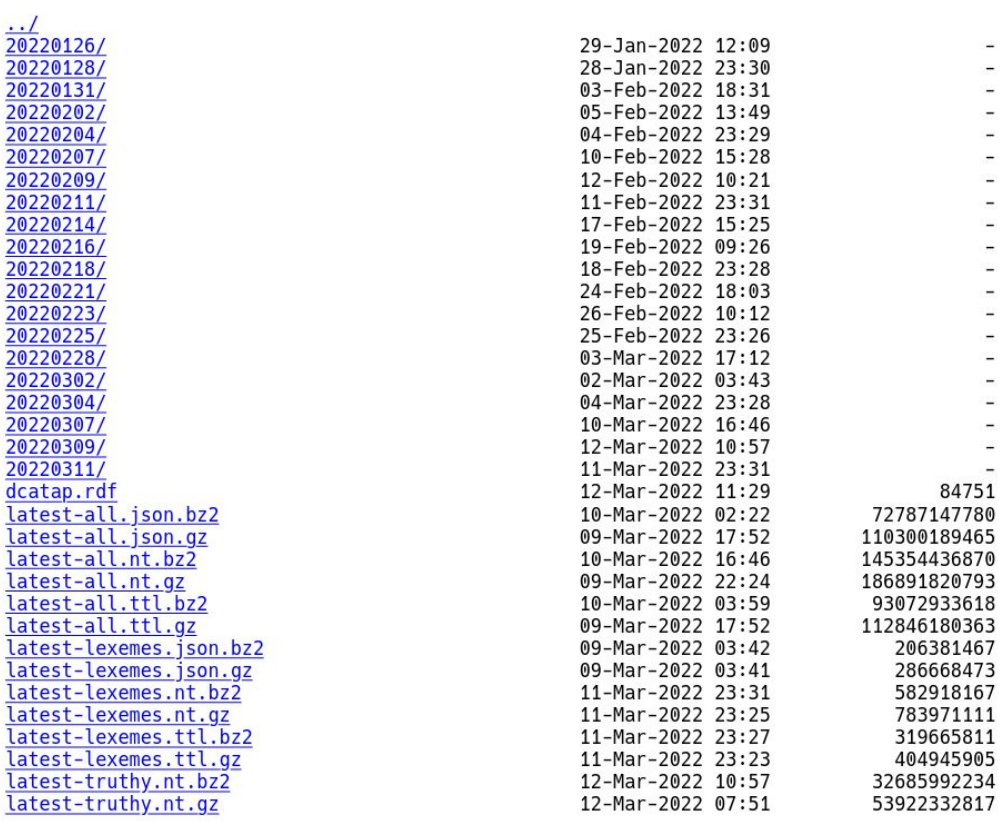

# Dumps

- **- dumps.wikimedia.org**
- Various formats available: JSON (recommended), RDF (*all* and *truthy*), XML
- Various mirrors available

#### Useful to know:

- *Truthy* dumps contain only best-ranked statements and no references or qualifiers
- Wikimedia retains dumps from the last three months
	- Older dumps are often available from the Internet Archive or via torrents

Use when:

- You need data on a significant proportion of entities
- You want to set up your own query service

Don't use when:

- You are severely restricted in bandwidth, storage space or processing power
- You need very current data

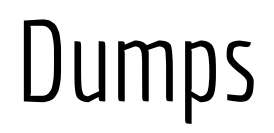

Policies and recommendations:

- We advise against using MediaWiki XML dumps for working with Wikidata's data as these contain the internal entity representation that is not stable
- You can use **wdumper** to get partial custom RDF dumps

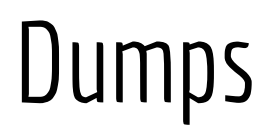

Used for example by:

- Wikitrivia
- [wikitrivia.tomjwatson.com](https://wikitrivia.tomjwatson.com/)
- [github.com/tom-james-watson/wikitrivia](http://github.com/tom-james-watson/wikitrivia)

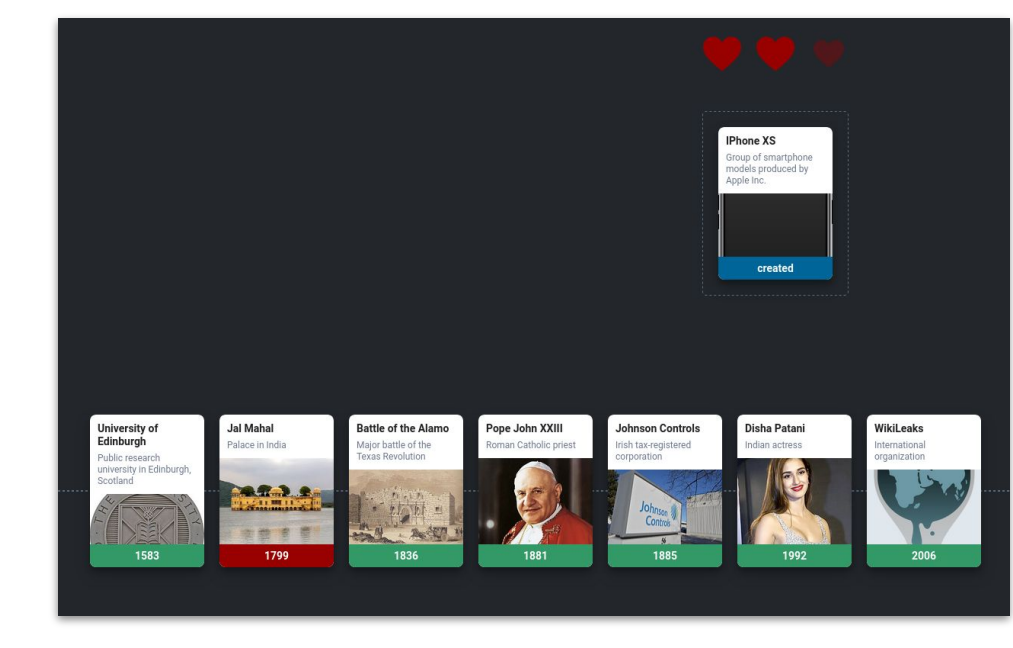

#### Recent changes stream

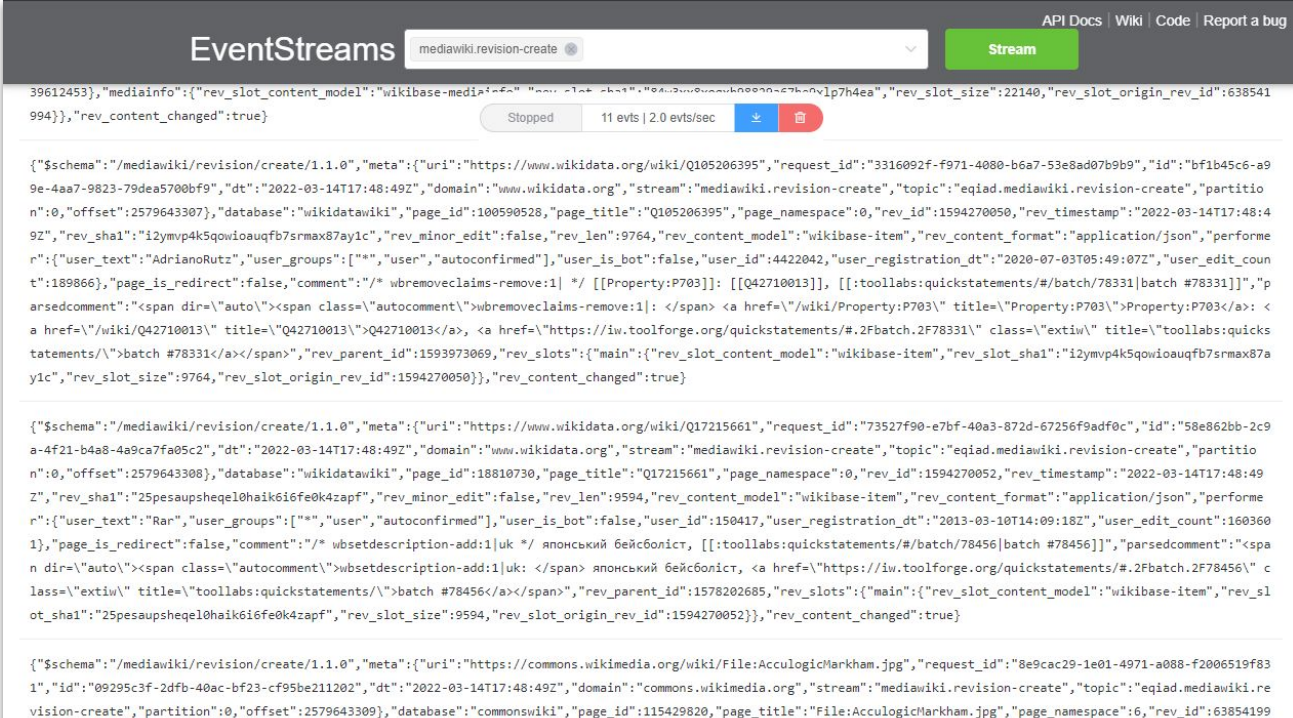

6 "nev timertamn": "2022-03-14T17:48:407" "nev cha1": "hivhdeish20cm1digocot10h5gi71z1" "nev minor edit": true "nev len":3010 "nev content model": "wibitevt" "nev content forma

# Recent changes stream

- **- stream.wikimedia.org** (over HTTP using chunked transfer encoding)
- Per-wiki feeds available in the Action API (*list=recentchanges*)
- Legacy streams available on IRC

Useful to know:

- Returns data for all wikis; filter the stream on your end if you only want Wikidata
- Includes many events, you want "mediawiki.revision-create" to know when entities has changed
- UI available providing an overview / example

Use when:

- You need to react to changes in real time
- You want to keep up with everything happening on Wikidata (for example, to keep your own query service up to date)

# Recent changes stream

Used for example by:

- Listen to Wikipedia
- [listen.hatnote.com](http://listen.hatnote.com)
- [github.com/hatnote/listen-to-wikipedia](https://github.com/hatnote/listen-to-wikipedia)

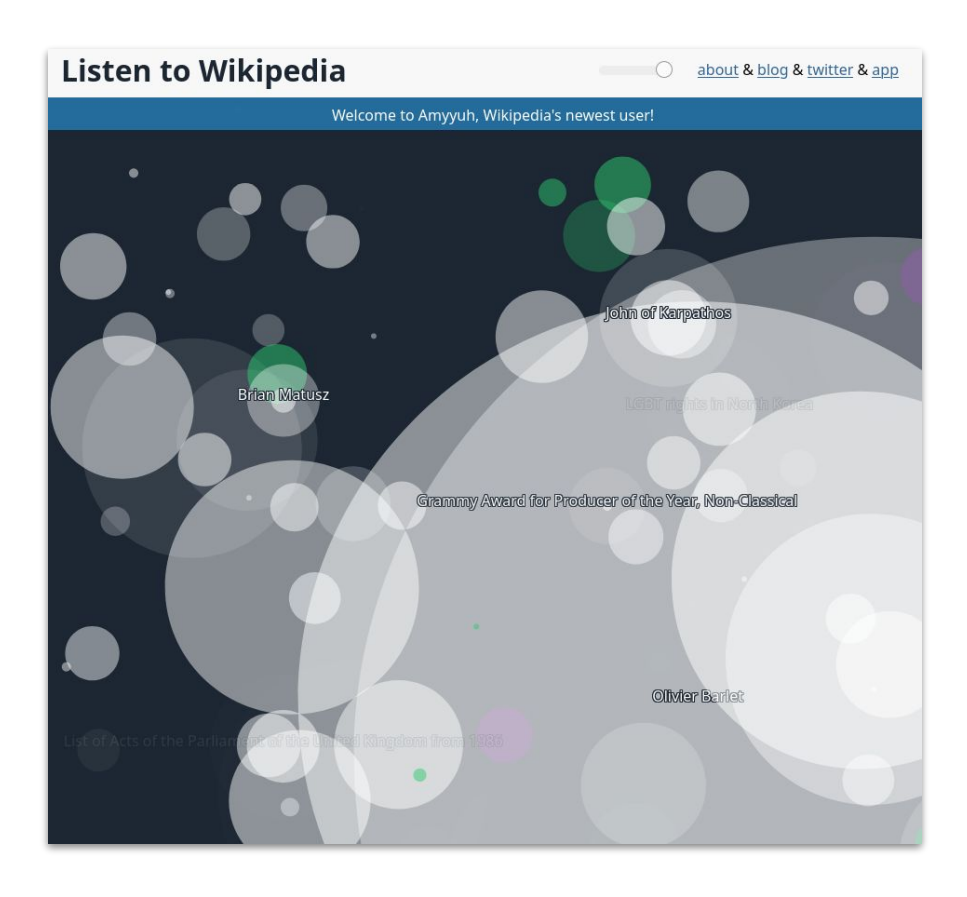

#### Useful tools to know

#### Constraints Checks

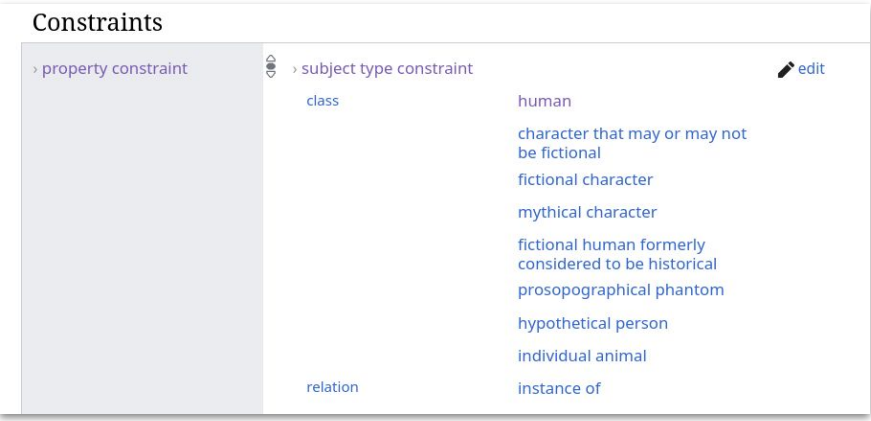

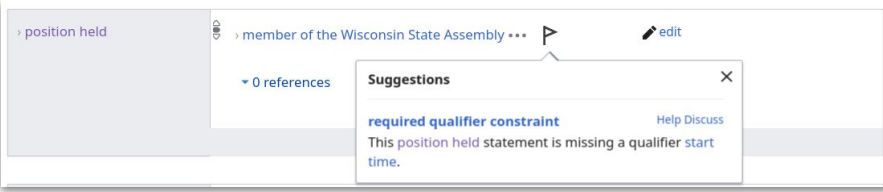

- Way to define how specific Properties should be used
- Notification is shown when a statement violates a constraint right next to the statement

#### **EntitySchemas**

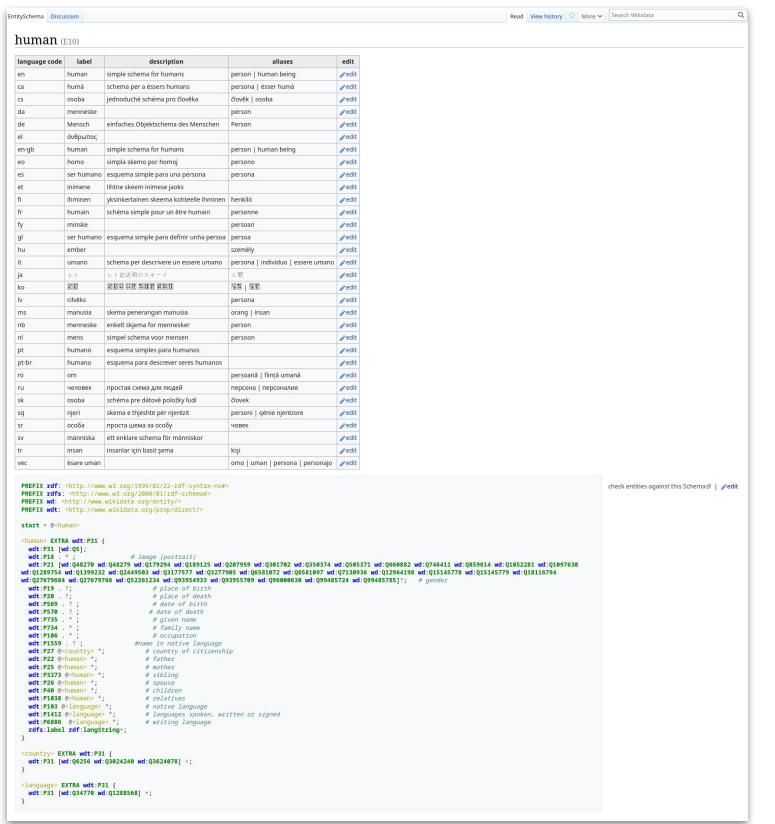

- Definition for how classes should be modeled
- Items can be automatically checked against the EntitySchema
- **•** Using ShEx standard

# Query Builder

#### Wikidata Ouery Builder

The Wikidata Query Builder provides a visual interface for building a simple Wikidata query. It is ideal for users with little or no experience in SPARQL, the powerful query language. The Query Builder doesn't offer SPARQL's full functionality, but you can always open your query in the Query Service, where you can view, edit or expand it via the link above the results. Feedback is welcome here.

#### Ouerv

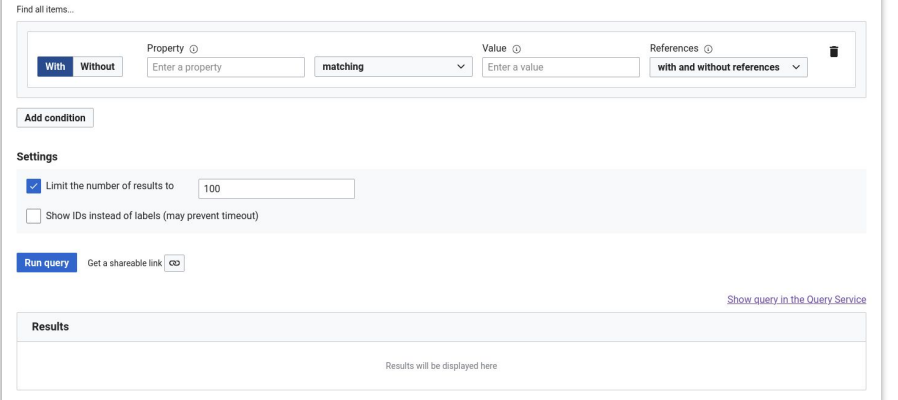

- query.wikidata.org/querybuil der
- Visual interface to create SPARQL queries for Wikidata

#### Wikidata Graph Builder

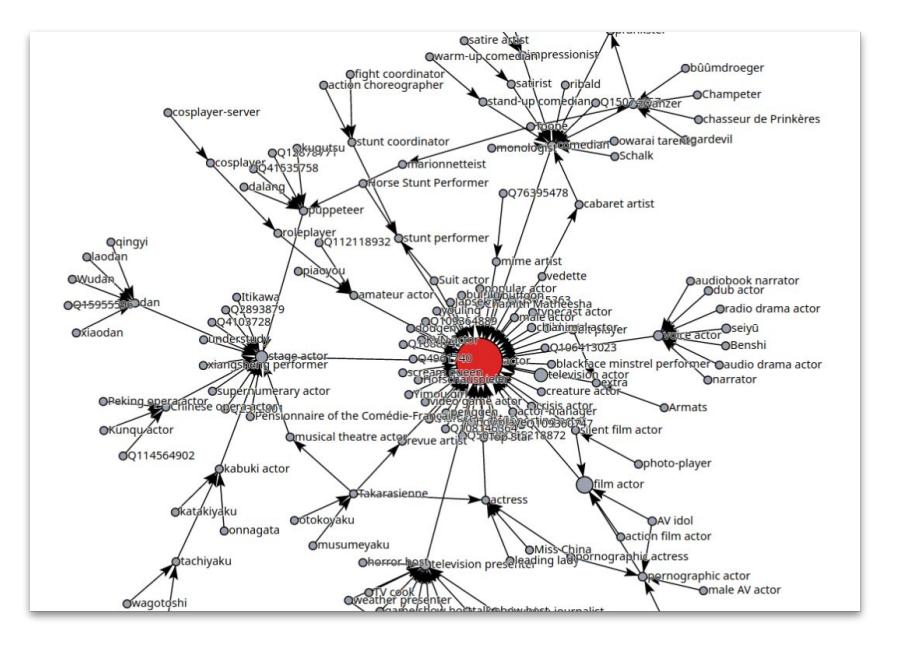

- angryloki.github.io/wikidata-g raph-builder
- Visualize the relations going to or from a specific Item, class trees, etc.

#### Mix'n'Match

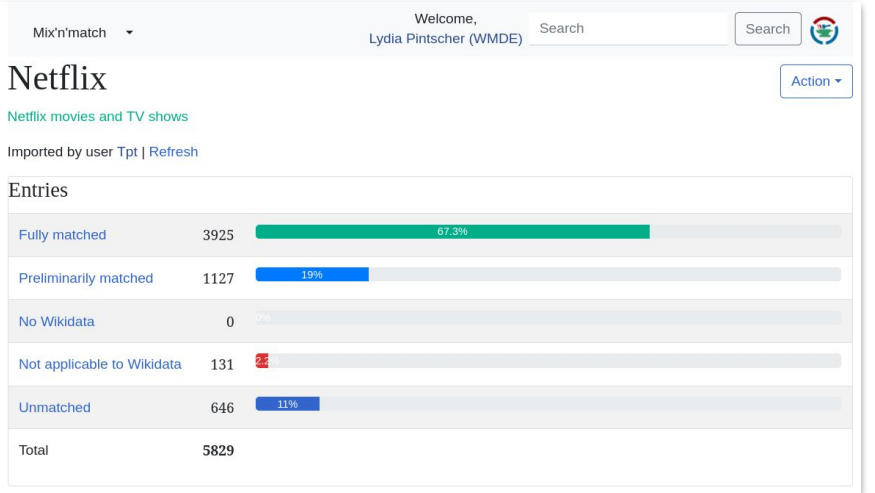

● mix-n-match.toolforge.org **•** Tool for matching external catalogs to Wikidata

#### **QuickStatements**

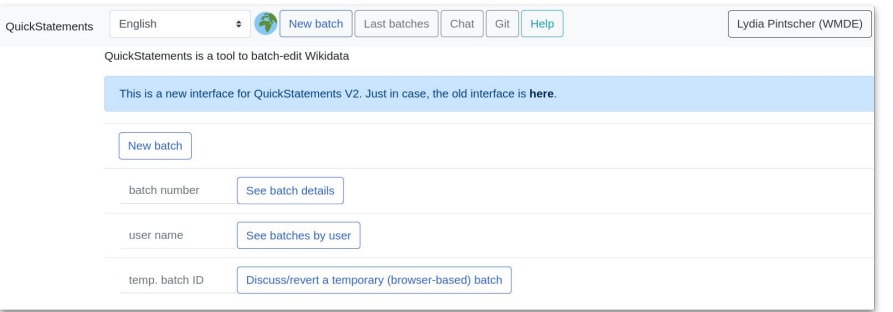

● quickstatements.toolforge.org ● Tool to import data into Wikidata and make other edits

# Mismatch Finder • mismatch-finder.toolforge.org<br>• Tool for suggesting and

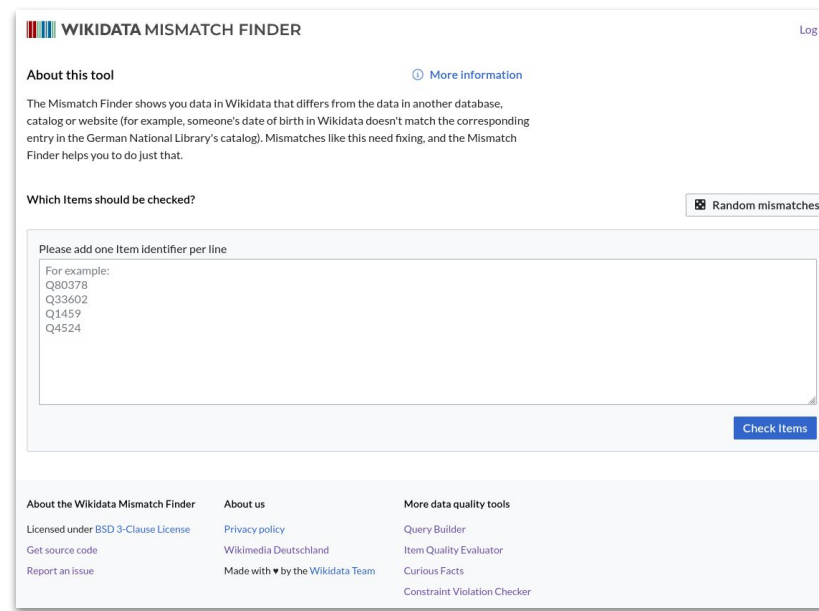

- 
- Tool for suggesting and reviewing corrections to Wikidata's data based on comparisons to other databases
- Can also be used to suggest missing data

#### Wikxhibit

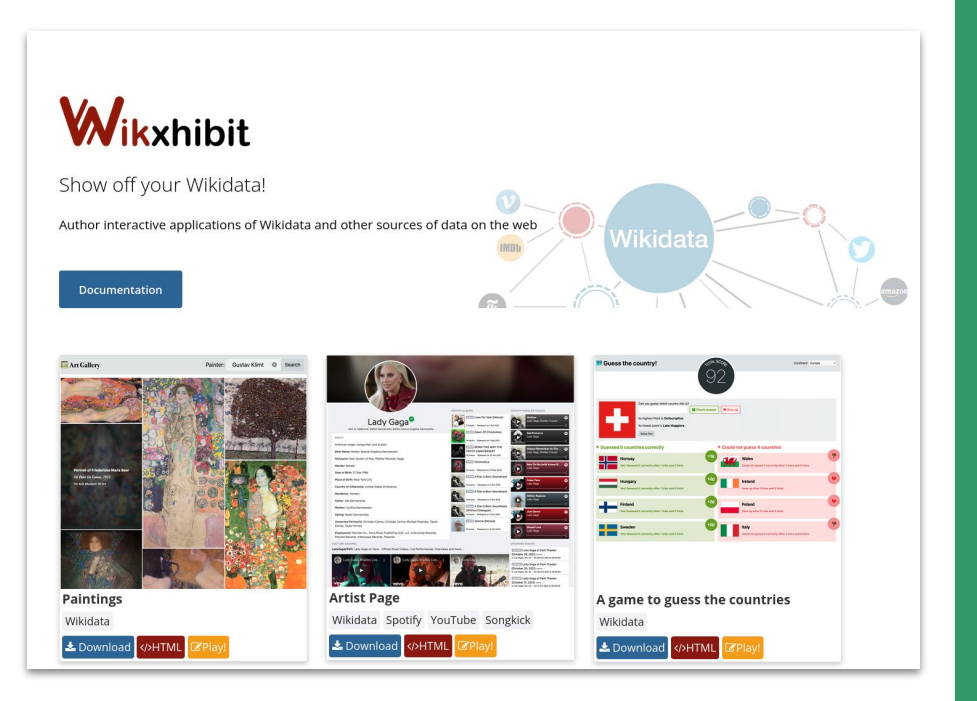

#### ● wikxhibit.org

- Simple way to build websites with Wikidata's data
- Especially useful for specialized views on Wikidata's data

#### Snowman

- github.com/glaciers-in-archive s/snowman
- Static site generator for SPARQL endpoints

#### **Toolkits**

#### **Wikidata Toolkit**

#### codecov 0% maven central 0.13.1 Project Stats C Java CI passing

Wikidata Toolkit is a Java library for accessing Wikidata and other Wikibase installations. It can be used to create bots, to perform data extraction tasks (e.g., convert all data in Wikidata to a new format), and to do large-scale analyses that are too complex for using a simple SPARQL query service.

#### **Documentation**

- . Wikidata Toolkit homepage: project homepage with basic user documentation, including guidelines on how to setup your Java IDE for using Maven and git.
- . Wikidata Toolkit examples: stand-alone Java project that shows how to use Wikidata Toolkit as a library for your own code.
- Wikidata Toolkit Javadocs: API documentation

#### Knowledge Graph Toolkit (KGTK)

KGTK is a Python library for easy manipulation with knowledge graphs. It provides a flexible framework that allows chaining of common graph operations, such as: extraction of subgraphs. filtering, computation of graph metrics, validation, cleaning, generating embeddings, and so on. Its principal format is TSV, though we do support a number of other inputs

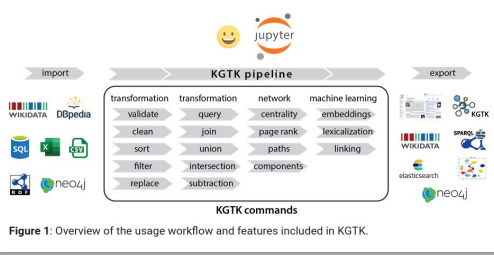

- github.com/Wikidata/Wikidat a-Toolkit
- kgtk.readthedocs.io
- Make it easier to work with and analyze Wikidata's data dumps

#### Tips and best practices

#### Wikidata is a commons

#### and we all have a role to play to ensure it stays around for a long time

It's in all our interests to be good citizens. For people and organisations using Wikidata's data that specifically means:

- You get better data to build your products and services
- You are doing right by your users by getting them the best data they can
- You protect your reputation
- You help ensure Wikidata stays around for a long time

But ultimately it's also just the right thing to do!

## Give something back to **Wikidata**

- Attention and publicity
- Data improvements (e.g. from your internal quality assurance processes or error reports from your users)
- Maintenance work (e.g. keeping an eye on changes to the data you are using)
- Expertise

● …

- Feedback about what is (not) working well when building on top of our data
- Money to support development and programmatic work

# Indicate where the data in your application is coming from

If your users know where the data they see is coming from, they have a chance to improve it for everyone and they will better understand that some mistakes are not on you.

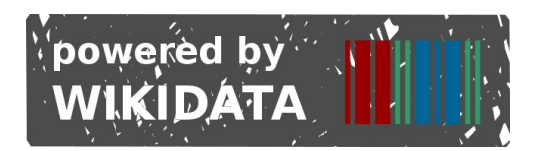

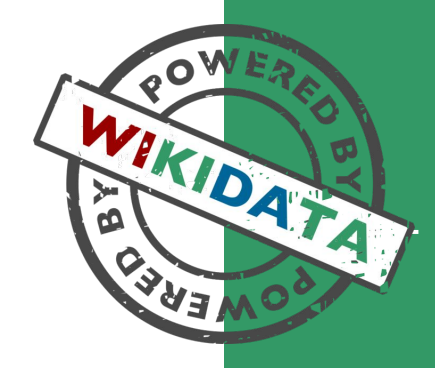

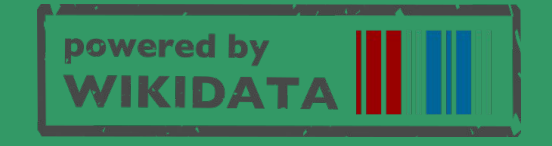

Introduce yourself and your work on your user page

- Disclose if you are paid to edit Wikidata (required by the Terms of Use)
- Let others know who you are and what you do
- Be honest and upfront about your motives

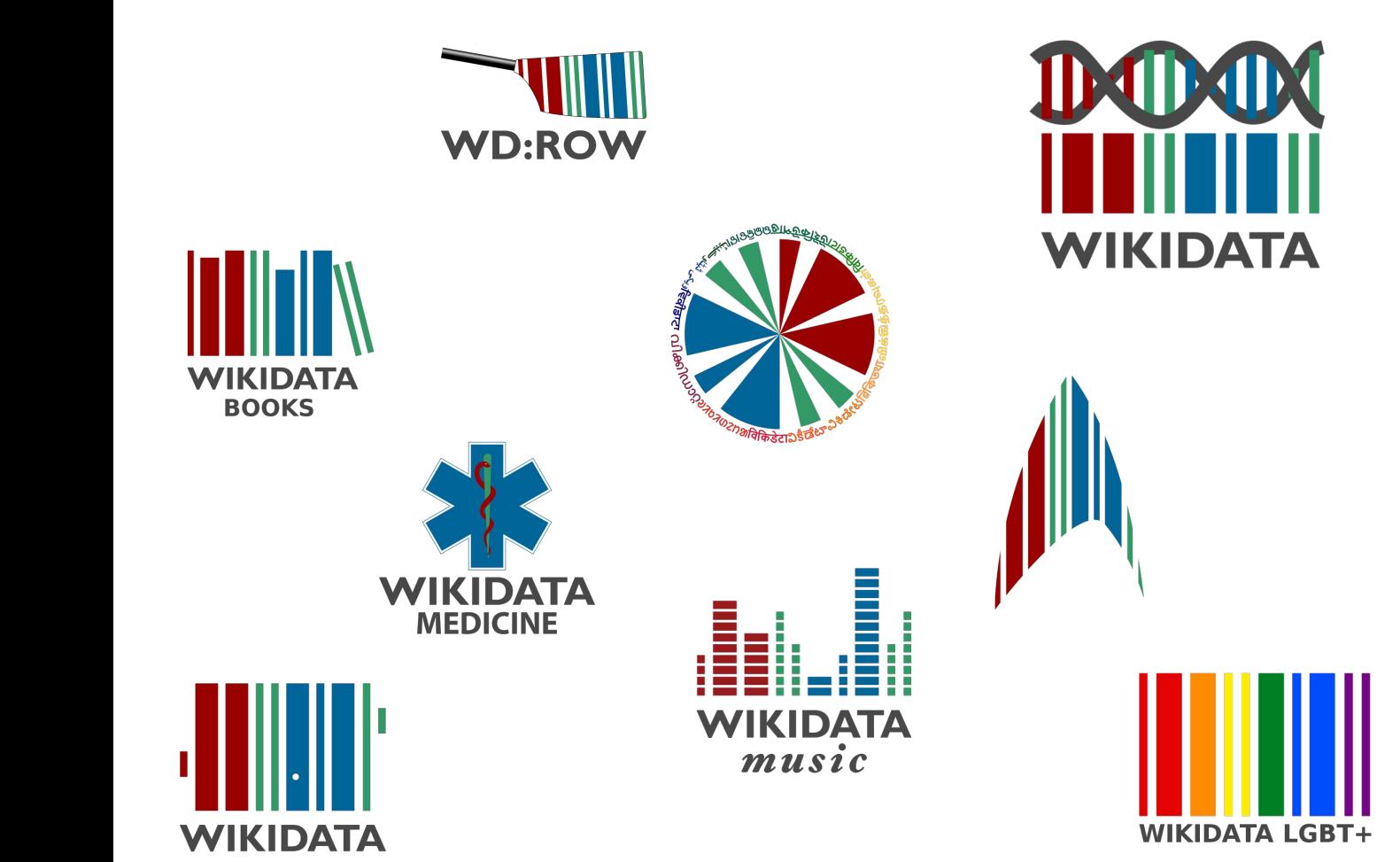

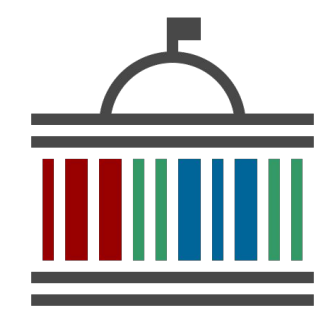

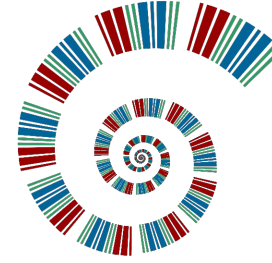

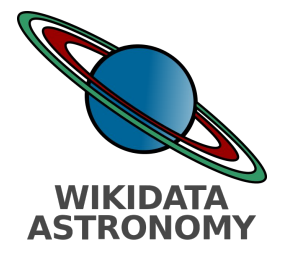

Keep an eye on changes to content that is relevant to you

- [Watchlist](https://www.wikidata.org/wiki/Special:Watchlist)
- Sparglrc
- [Listeria](https://www.wikidata.org/wiki/Wikidata:Listeria)
- [Integraality](https://integraality.toolforge.org)
- Your own internal change tracking

# Let us know about errors you find

- Small scale: bring it up on-wiki (on Project chat or the applicable Wiki Project)
- Large scale: publish regular reports, contribute mismatches to Mismatch Finder, …

# Fix errors you find

#### Preferably upstream

- Wikidata is a wiki. You are encouraged to edit!
- If you are unsure if something should be changed, discuss your edit on the Property talk page, in the appropriate Wiki Project or on Project chat
## Where to get help?

- Documentation: [Wikidata:Data access](https://www.wikidata.org/wiki/Wikidata:Data_access)
- Writing SPARQL queries: [Wikidata: Request a query](https://www.wikidata.org/wiki/Wikidata:Request_a_query)
- General help:
	- o [Wikidata mailing list](https://lists.wikimedia.org/postorius/lists/wikidata.lists.wikimedia.org/)
	- [Wikidata project chat](https://www.wikidata.org/wiki/Wikidata:Project_chat)
	- [Wikidata Telegram channel](https://t.me/joinchat/IeCRo0j5Uag1qR4Tk8Ftsg)

## Staying up to date

- [Weekly Summary](https://www.wikidata.org/wiki/Wikidata:Status_updates)
- Social media
	- Mastodon: [@wikidata@wikis.world](https://wikis.world/@wikidata)
	- Twitter: [@Wikidata](https://twitter.com/wikidata?lang=de)

#### Where is Wikidata going?

#### What are we focusing on now?

- Empower editors to increase data quality
- Facilitate equity in decision making
- Increase re-use for impact
- Strengthen underrepresented languages
- Enable Wikimedia Projects to share their workload

## Empower editors to increase data quality

- Ensure that the content on Wikidata is of high quality for anyone who re-uses our data.
- Ensure that the socio-technical system is set up to help editors increase the quality of existing data and contribute high-quality new data.

# Facilitate equity in decision making

● Ensure that fundamental decisions are made taking into account a diverse set of perspectives

# Increase re-use for impact

- More people should benefit from the data Wikidata provides
- Our data is available for anyone to re-use. We want to especially support projects that are aligned with our mission and values and/or that give back to Wikidata.

# **Strengthen** underrepresented languages

- More people should have access to technology that supports their language
- More people should have access to content in their language

Enable Wikimedia Projects to share their workload

● Wikimedia projects should be able to rely on Wikidata much more to provide content to their readers and maintain their content

# Thank you

See you on Wikidata!

**Email:** lydia.pintscher@wikimedia.de

**Mastodon:** @nightrose@mastodon.online

**Twitter:** @nightrose

**Wikidata:** Q18016466